### Principles of Engineering Drawing

Thayer Machine Shop

### Drawing and Tolerancing

This Tutorial reviews the following principles:

Drawing: How to interpret and create engineering drawings

Dimensioning: How to communicate dimensions properly

Tolerancing: How to use geometric and dimensional tolerances to specify how much variation is acceptable during manufacture

# Why Engineering Drawings?

- Engineering drawing is a formal and precise way of communicating information about the shape, size, features and precision of physical objects.
- Drawing is the universal language of engineering.
- Engineering drawing could be a complete course in itself, but we only have 80 minutes so...

This is only going to cover the very basics.

# Drawing Standards

• Just like written language has standards, the "grammar" of technical drawing is defined  $by...$ 

### the **ANSI Y14.5** or the **ISO** standard

- The ANSI standards must be understood to read a drawing.
- Lets look at a sample drawing...

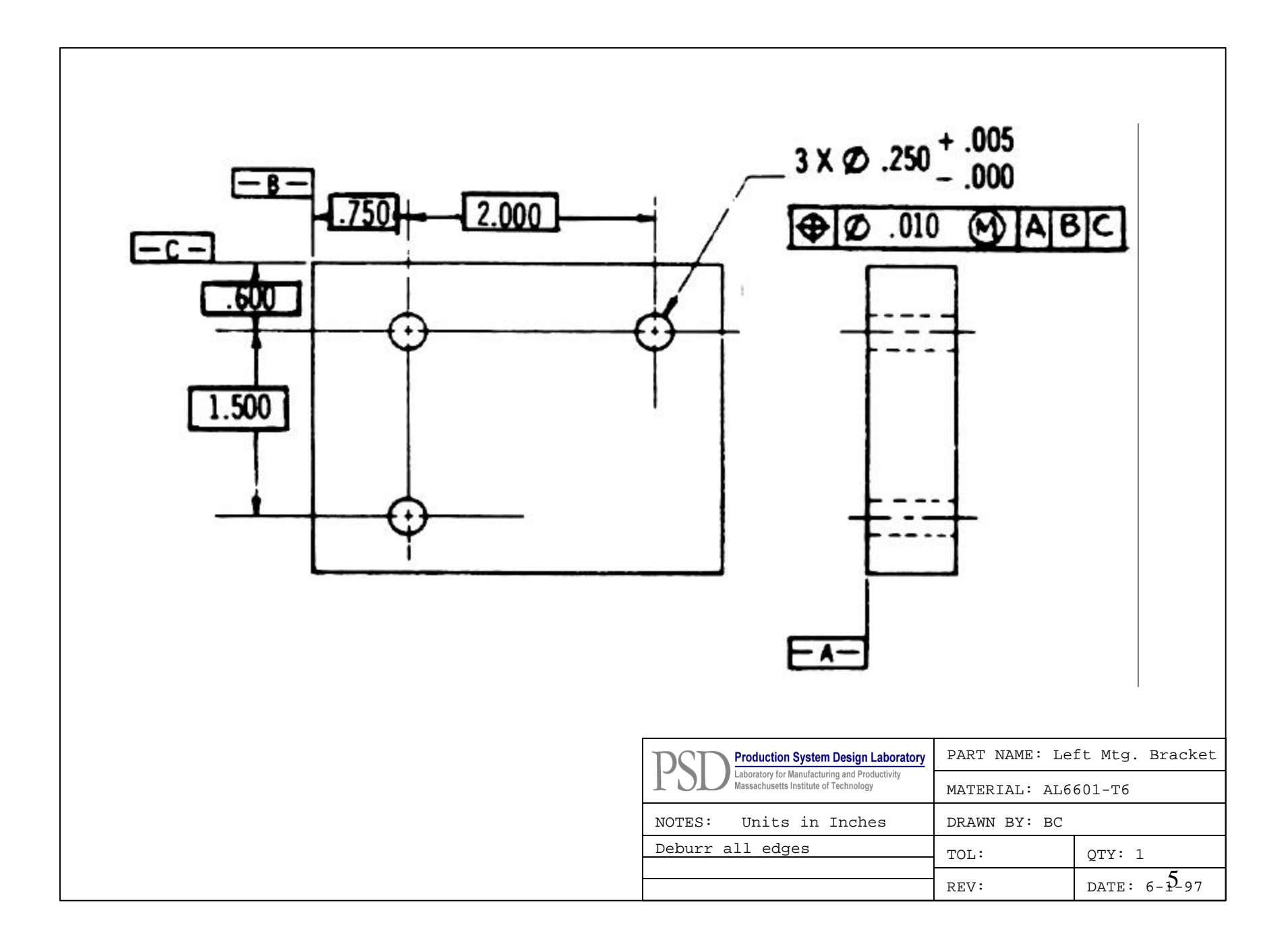

#### Basic Information Included in a Drawing

- Projected Views: Show as many sides as needed for completeness.
- Cross Sections: A view that is good for showing interior features.
- Table: Lower right corner, with material information, part name, designer etc. *and finally*
- DIMENSIONS!!!: These are the most important and most complicated part of the drawing. There is more to it than just the numerical values!

### Which is better?

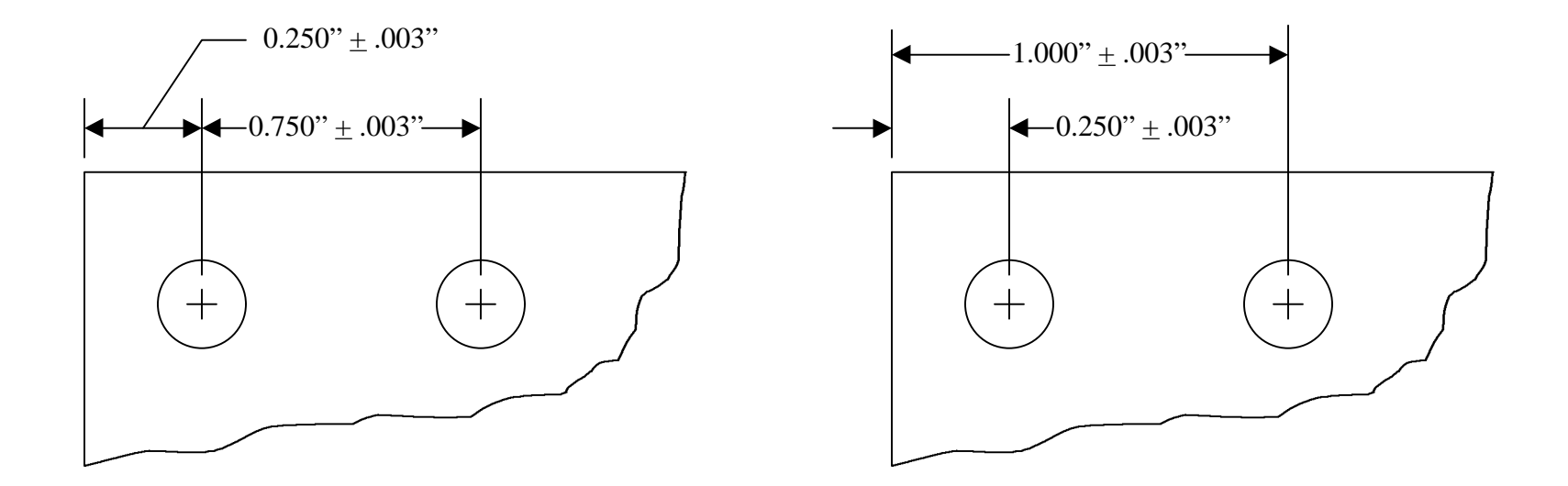

### **A Dimensioning Example, showing that placement should match intent**

These drawings show bolts holes for mounting a flange onto a plate. When mounting the flange, the position of the holes with respect to each other is very important, or else the flange (or part) won't fit. It makes sense to dimension the distance between the holes, instead of the distances to the edge.

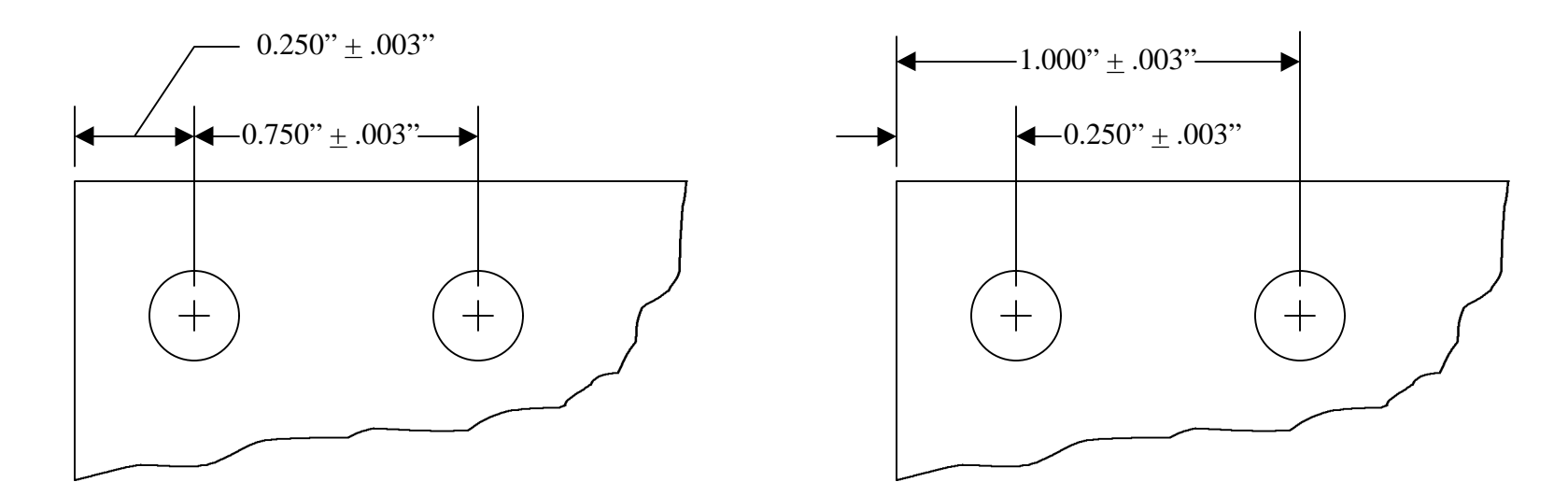

Dimension placement matches intent

Dimension placement does NOT match intent

# Tolerances

(every part needs some)

# There are two types of tolerances: **Dimensional Tolerances** *and*

### **Geometric Tolerances**

### What's the difference?

- Dimensional tolerances control \_\_\_\_\_\_\_\_\_\_\_\_\_\_\_\_.
- Geometric tolerances control \_\_\_\_\_\_\_\_\_\_\_ & \_\_\_\_\_\_\_\_\_\_.

Geometric tolerances affect dimensional tolerances!

# Types of Dimensional Tolerances

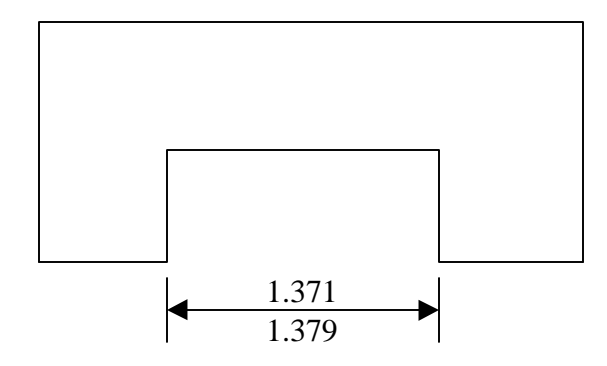

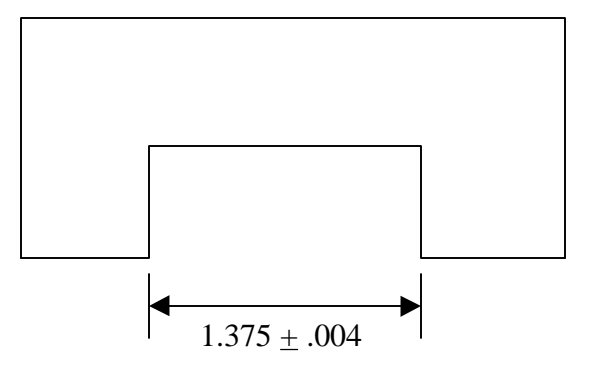

Limit Dimensioning Plus & Minus Tolerancing

Both methods are acceptable.

#### Tolerance Accumulation

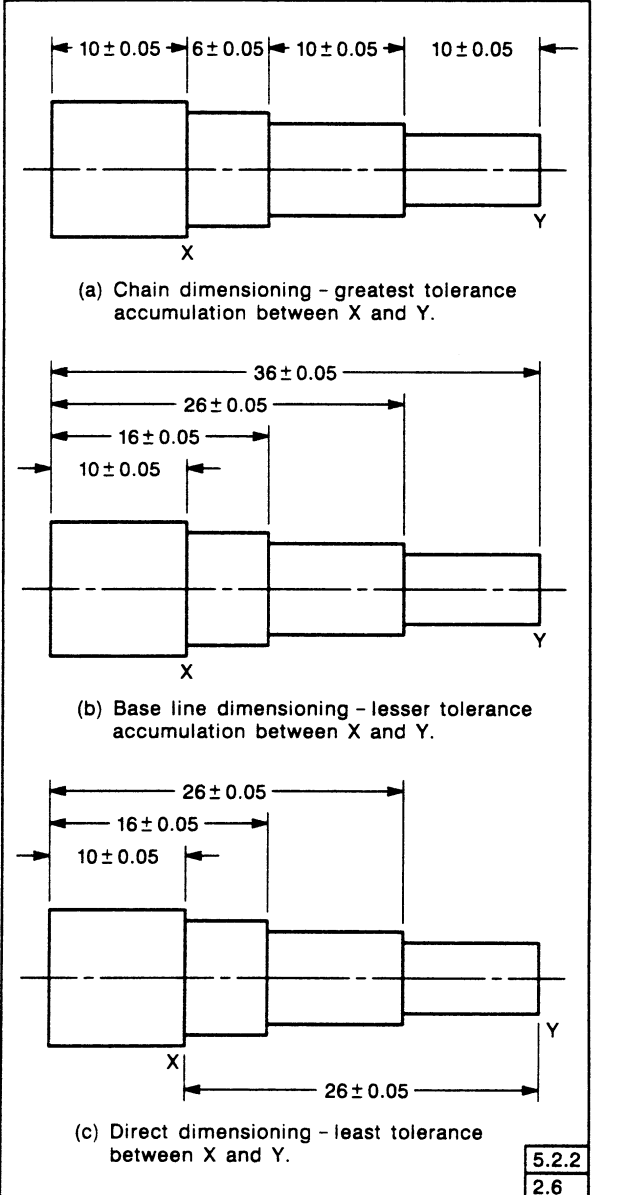

The distance between X and Y is a *critical dimension.* The total variation in the distance between X and Y depends on how the drawing is dimensioned.

How much tolerance is specified on the distance between X and Y in each example?

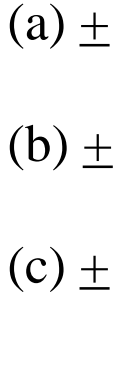

# Geometric Tolerancing

Geometric Tolerancing is used to specify the shape of features. Things like:

- •Straightness
- •Flatness
- •Circularity
- •Cylindricity
- •Angularity
- •Profiles
- •Perpendicularity
- •Parallelism
- •Concentricity
- •And More...

Geometric Tolerances are shown on a drawing with a feature control frame.

### The Feature Control Frame

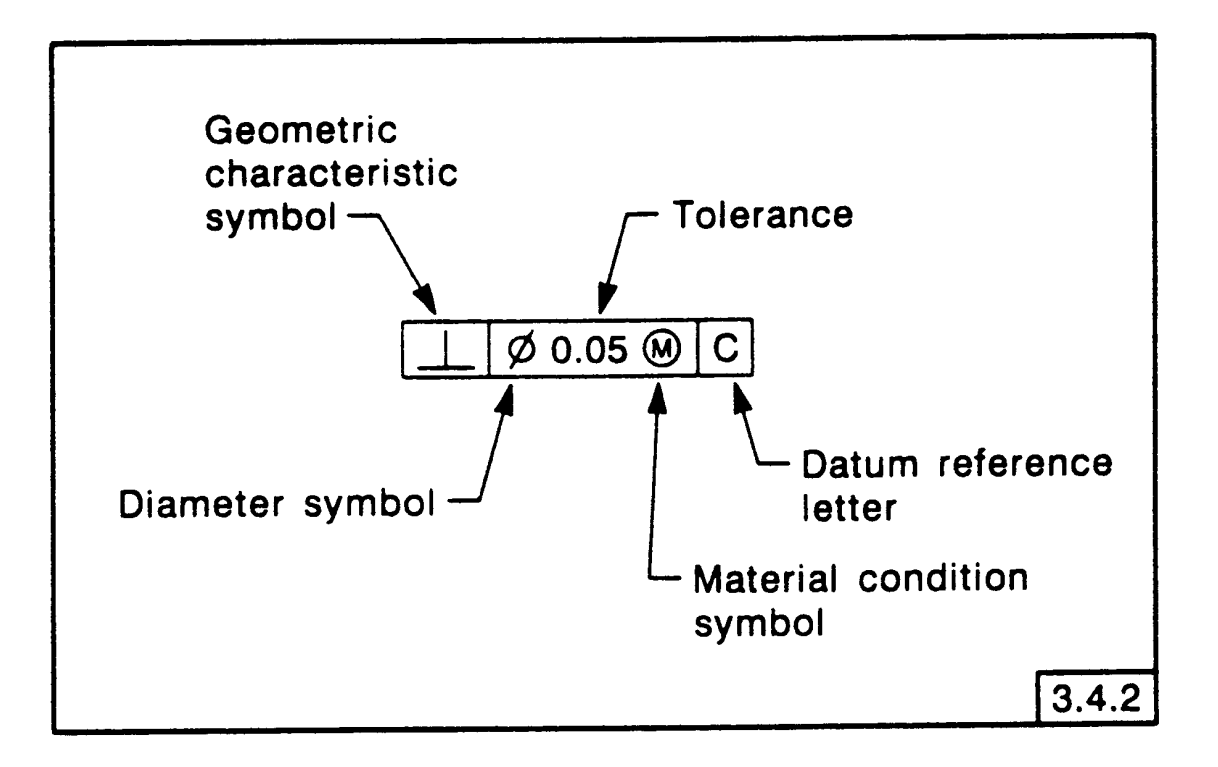

This feature control frame is read as: "The specified feature must lie *perpendicular* within a tolerance zone of *0.05 diameter* at the *maximum material condition*, with respect to *datum axis C*. In other words, this places a limit on the amount of variation in perpendicularity between the feature axis and the datum axis. In a drawing, this feature control frame would accompany dimensional tolerances that control the feature size and position.

### Geometric Characteristic Symbols

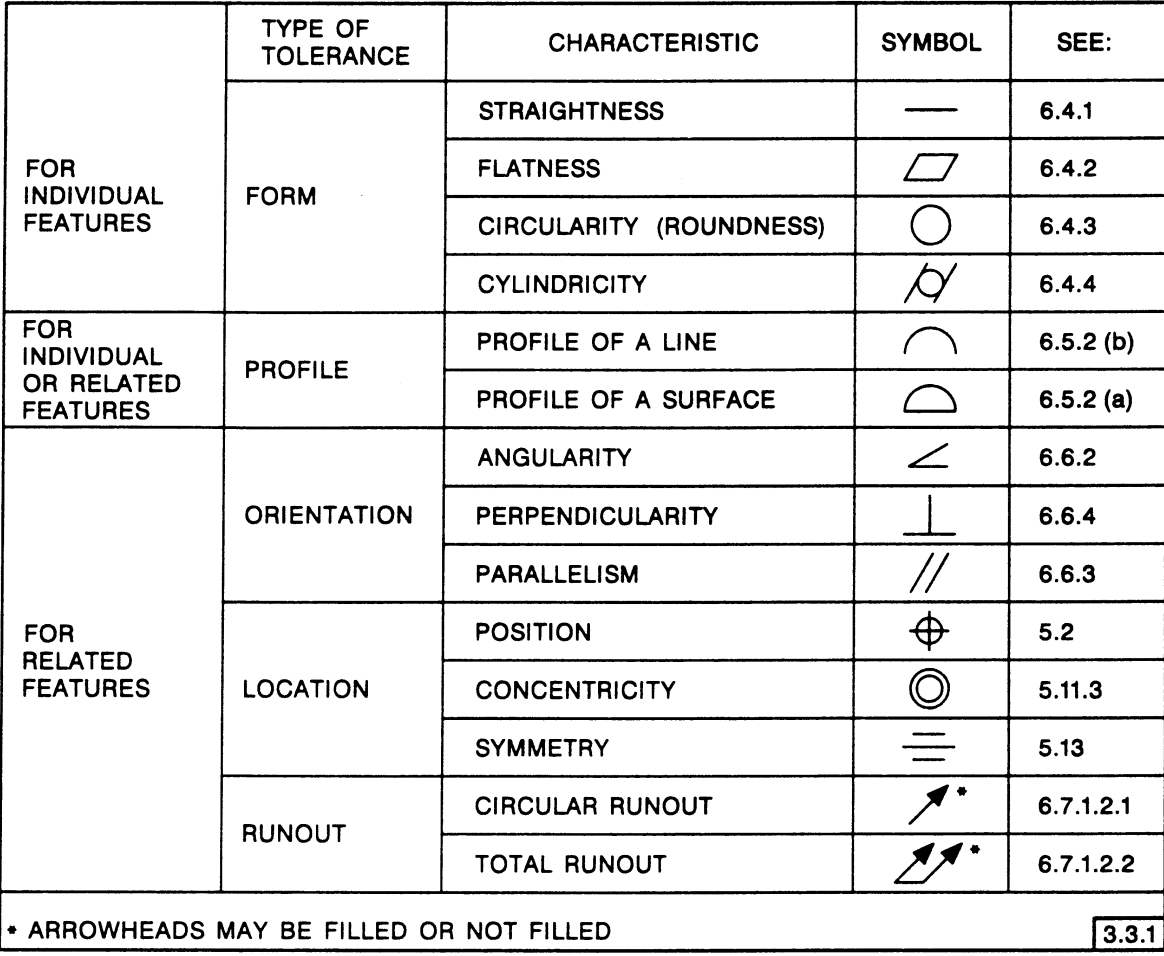

FIG. 3-1 GEOMETRIC CHARACTERISTIC SYMBOLS

A feature control frame gives information about geometric tolerances on the feature.

### Straightness Example

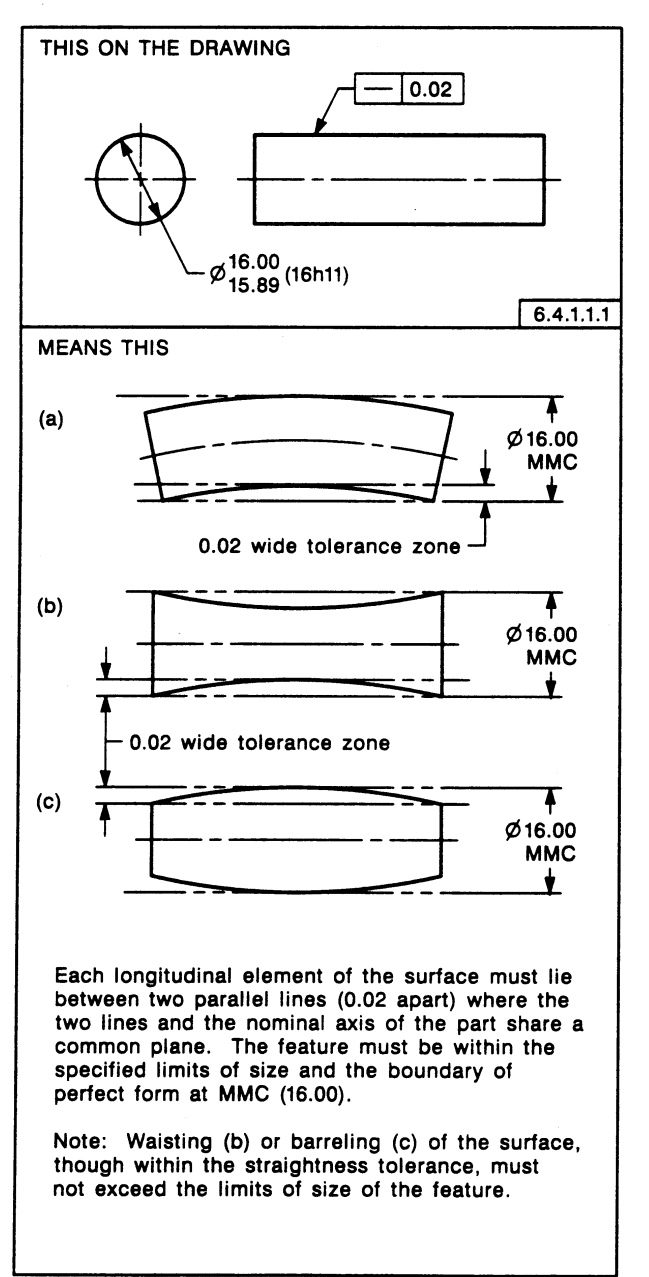

### Straightness at MMC

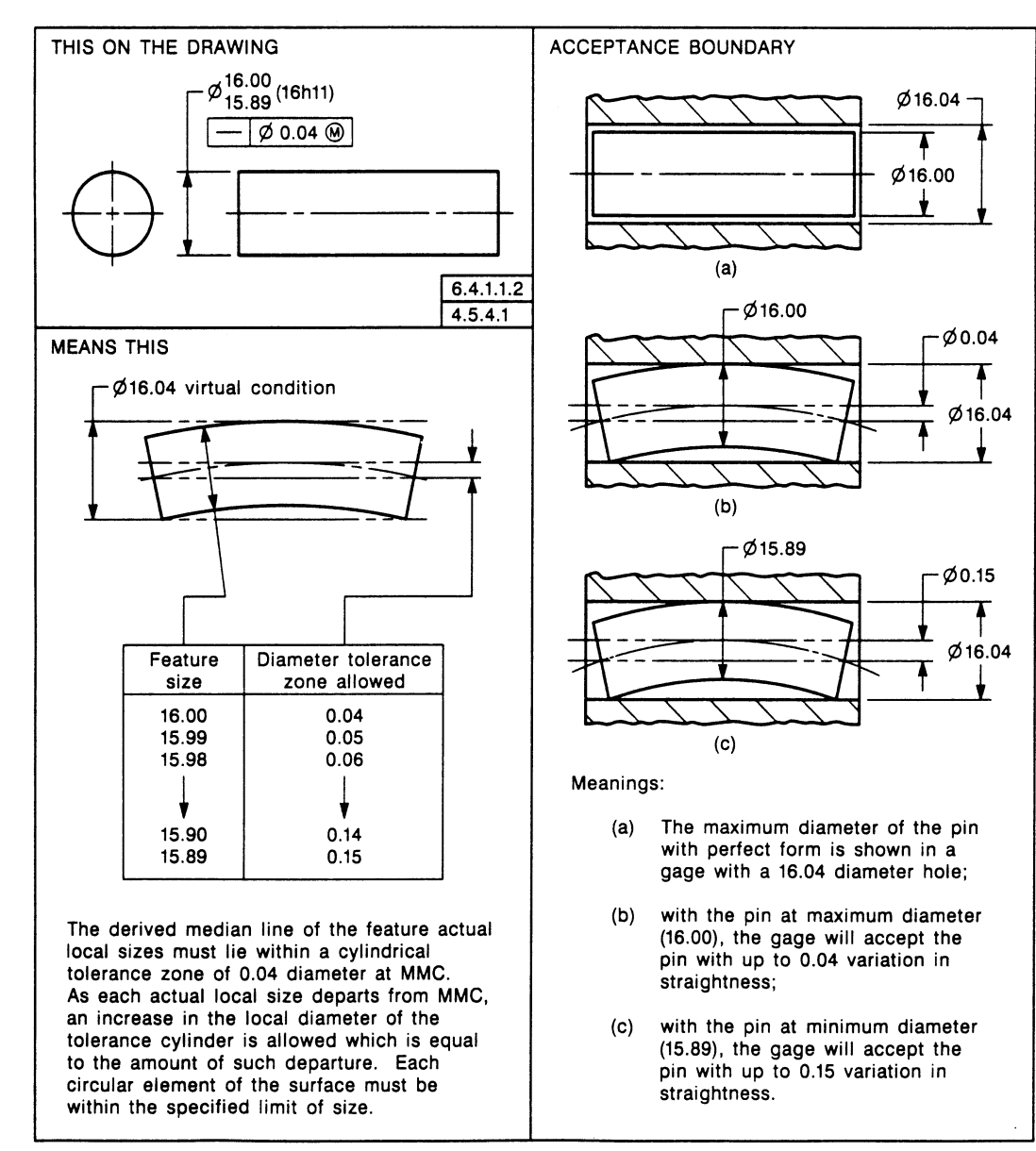

# Demo Sketch your observations:

2 Rods: .375" diameter

.750" diameter

Tube with .755" hole

### Flatness Examples

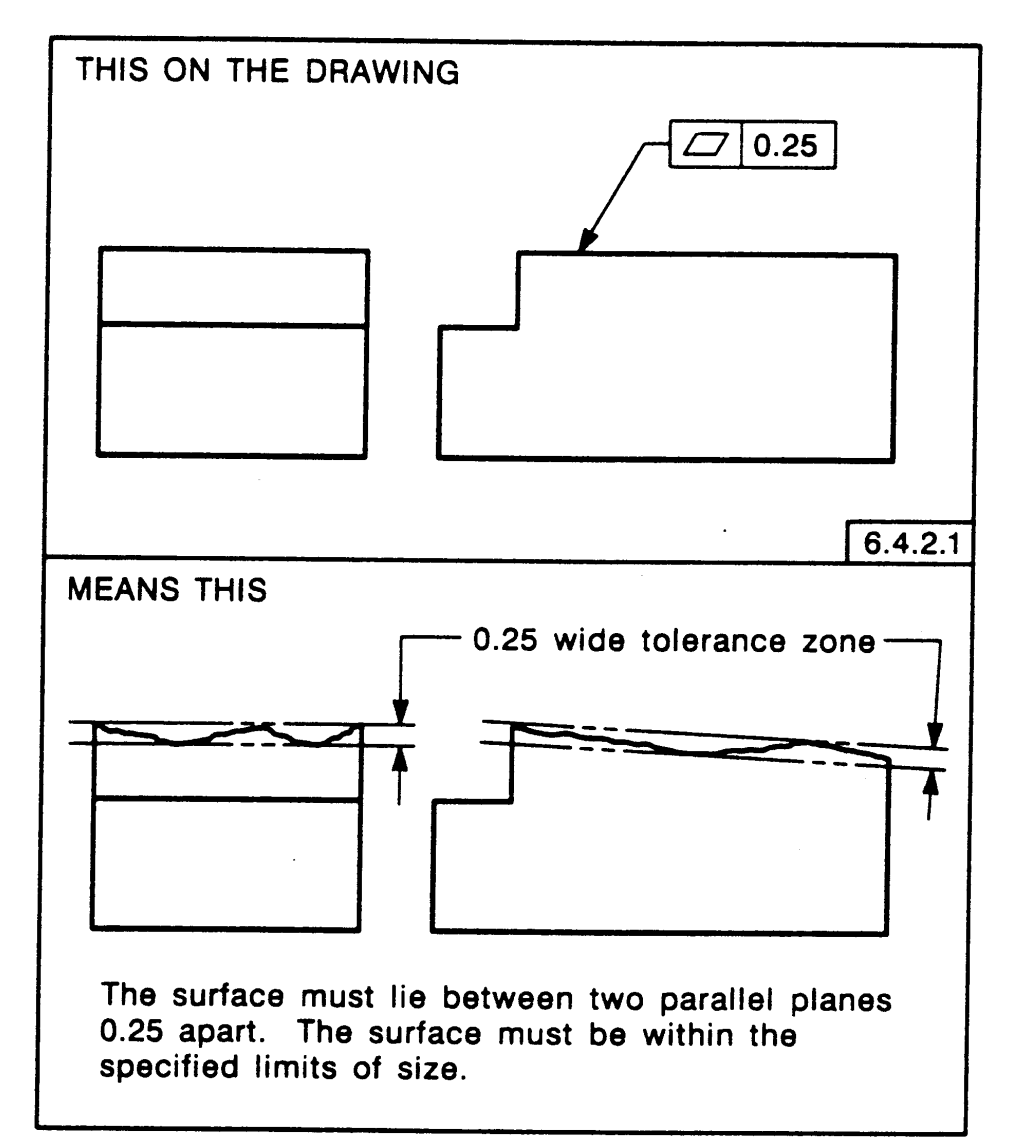

### Parallelism Example

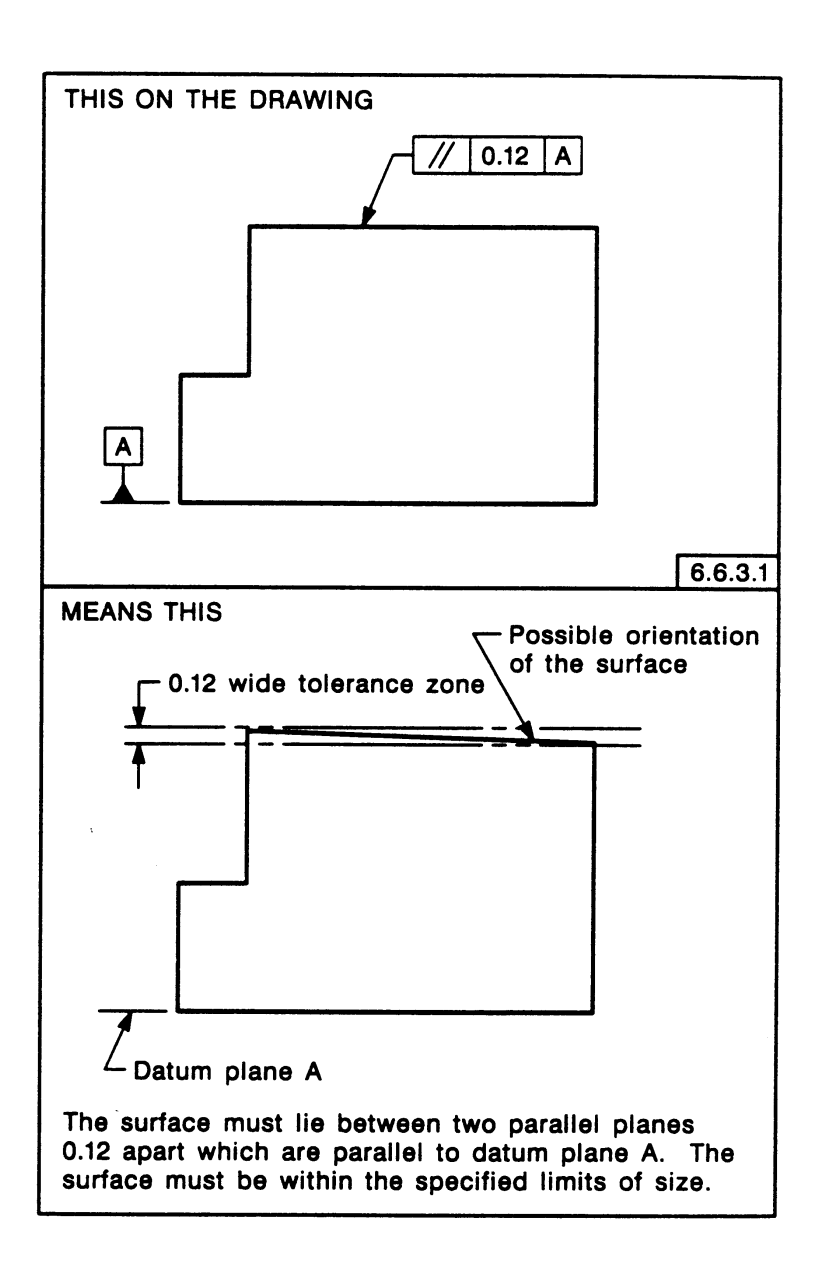

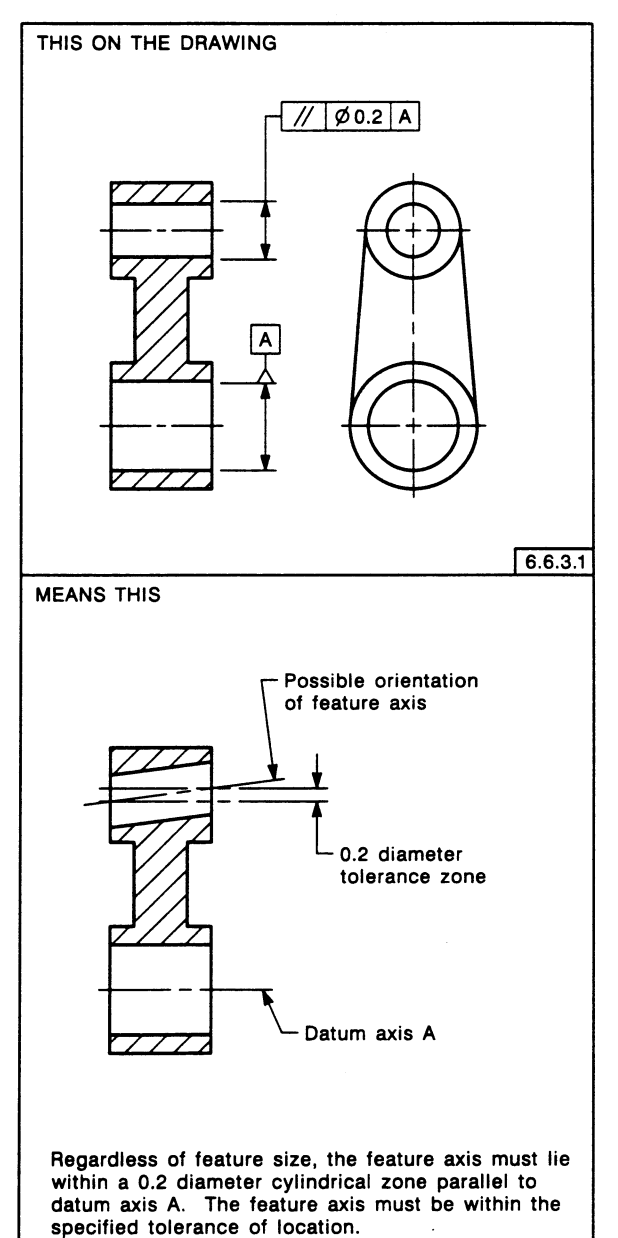

20

#### Circularity (Roundness) Example

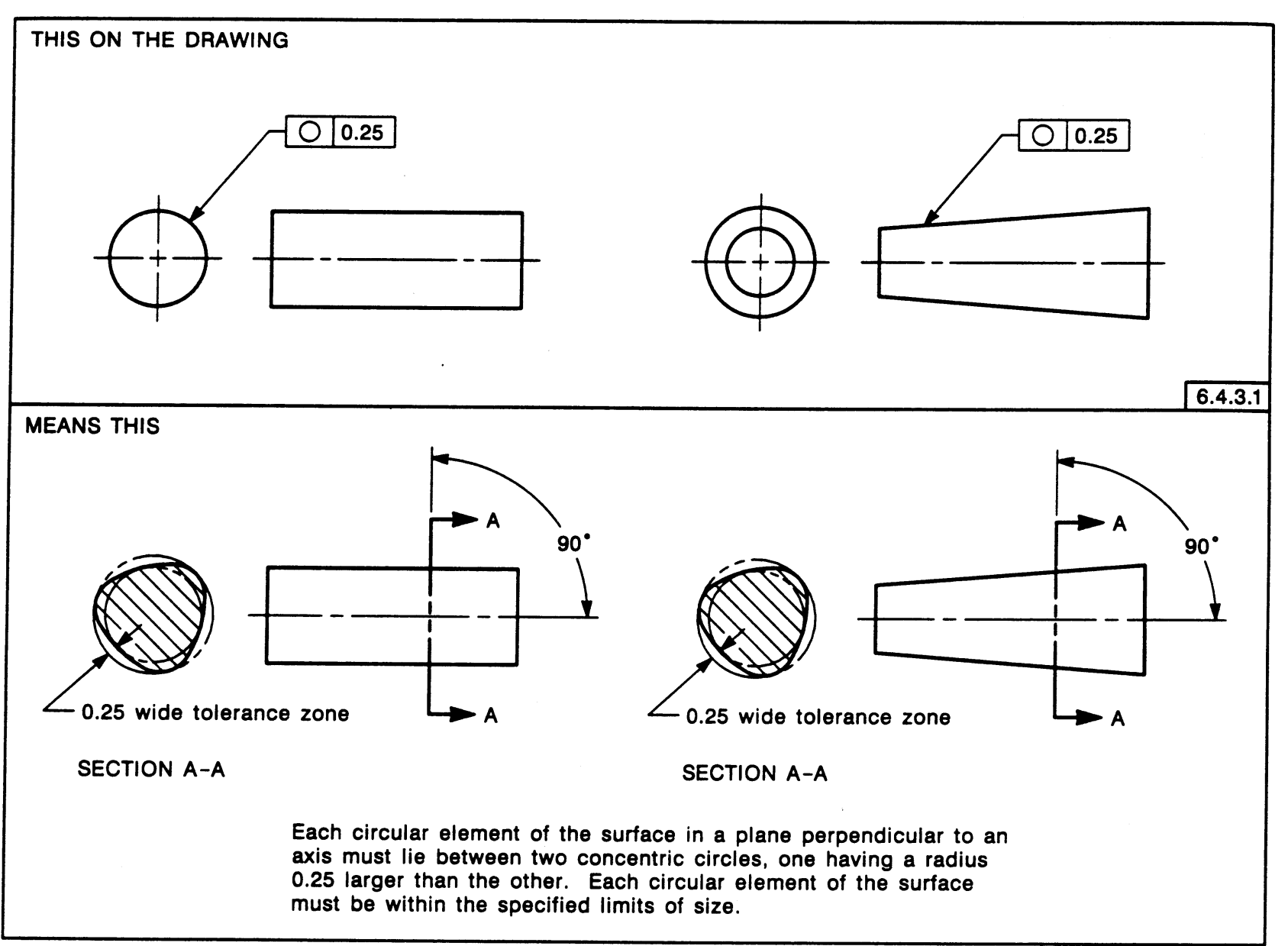

### Circular & Total Runout

Runout is specified on cylindrical parts. It is measured by placing a gage on the part, and rotating the part through 360 degrees. The total variation is recorded as the runout.

- Circular runout is measured at one location.
- Total Runout is measured along the entire specified surface.

#### Circular Runout Example

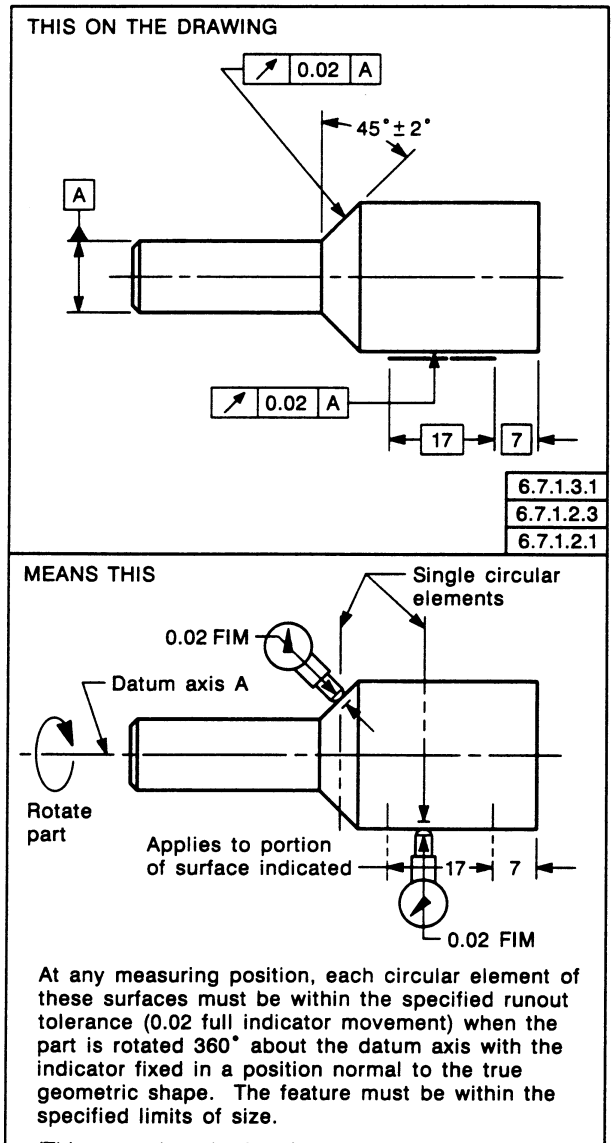

(This controls only the circular elements of the surfaces, not the total surfaces.)

#### Total Runout Example

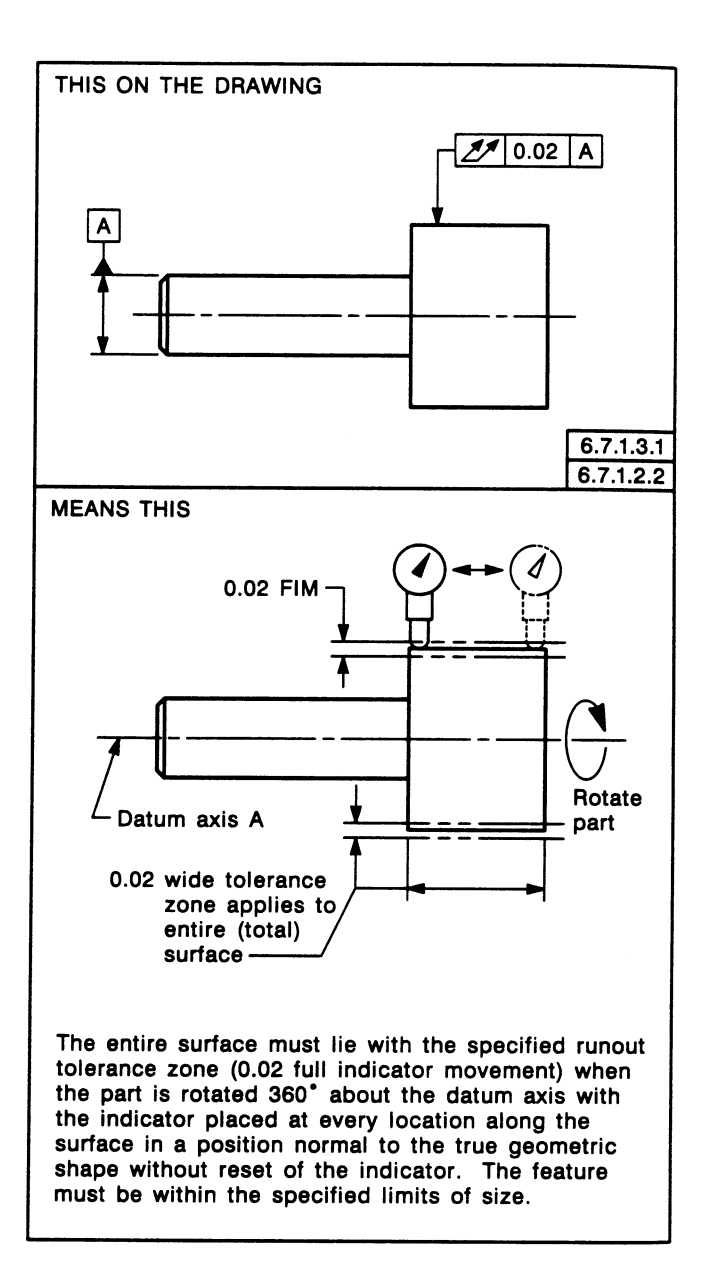

# Cylindricity Example

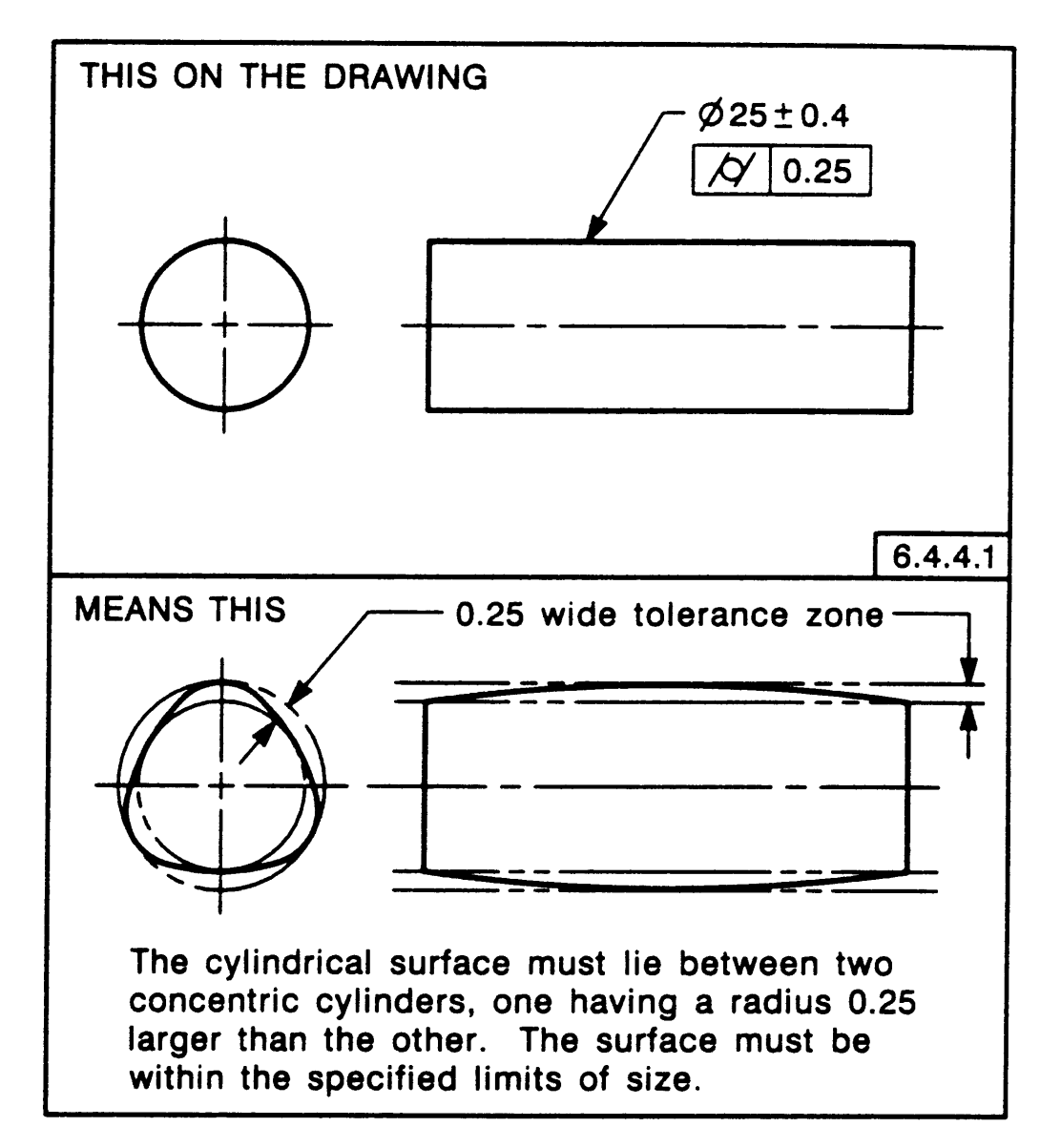

## Perpendicularity Example

![](_page_25_Figure_1.jpeg)

# Angularity Example

![](_page_26_Figure_1.jpeg)

Measuring angularity is equivalent to measuring parallelism at an angle.

#### Conventional (Coordinate) Tolerancing

![](_page_27_Figure_1.jpeg)

In the conventional tolerancing scheme, a hole center axis can reside anywhere in the square tolerance zone. The drawing may call out linear tolerances of  $\pm$ .005", but...

![](_page_28_Figure_1.jpeg)

By how much can the hole location deviate from spec?

### Geometric Position Tolerancing

![](_page_29_Figure_1.jpeg)

The Feature Control Frame is read like this: " "

### MMC vs. LMC

![](_page_30_Figure_1.jpeg)

### Tolerance Zone Size

![](_page_31_Figure_1.jpeg)

This feature control frame specifies the tolerance zone as a circle of diameter .010 at MMC, centered according to the basic dimensions given. The size of the tolerance zone is dependent on the size of the hole.

A feature control frame can specify the size of the tolerance zone at MMC, LMC or RFS (regardless of feature size).

![](_page_31_Picture_83.jpeg)

### Determining Tolerance Zone Size

Does this feature meet the true position tolerance?

![](_page_33_Figure_1.jpeg)

Step 1: What can we measure?

#### Step 2:

Calculate deviations in *x* and *y* directions. How does this compare to the basic dimensions?

![](_page_34_Picture_2.jpeg)

#### Step 3: Determining the True Position

![](_page_35_Figure_1.jpeg)

$$
Z = 2\sqrt{x^2 + y^2}
$$

A hole center that deviates from true position by *x* and *y* lies within a tolerance zone of diameter Z. If  $Z > TZ$ , the part is bad.

![](_page_35_Figure_4.jpeg)

#### True Position and Perpendicularity

![](_page_36_Figure_1.jpeg)

Referencing datum A means that the center axis of the hole must be perpendicular to datum plane A. The axis must intersect datum plane A inside the tolerance zone

This feature control frame specifies the true position tolerance of the hole with respect to 3 datum planes. The order that the datum planes are listed in the feature control frame indicates the priority of each datum. Datums B and C provide reference for the x and y position of the hole center, and datum A controls the perpendicularity of the hole axis .

![](_page_36_Figure_4.jpeg)

### Standard Fits

- Standard Fits are a way of specifying a fit between a hole and a shaft.
	- RC (1-9) Running or Sliding Clearance Fit
	- LC (1-11) Locational Clearance Fit
	- LT (1-6) Transition Clearance or Interference Fit
	- LN (1-3) Locational Interference Fit
	- FN (1-5) Force or Shrink Fit

We mention this here because it will be useful in dimension the parts of your yo-yo that must snap fit together.

#### Standard Fit Example

There is a nominal diameter of 1 inch for the shaft and hole on your yo-yo. You want a class FN2 fit. What should the dimensions and tolerances be for the shaft and the hole?

![](_page_38_Picture_29.jpeg)

![](_page_38_Picture_30.jpeg)

#### Table 49. Limits of Interference for Force and Shrink Fits  $(1 \text{ imita on in the second)})$

 $\mathcal{A}_1$  ,  $\mathcal{A}_2$ 

![](_page_38_Picture_31.jpeg)